# **Distribution EOLE - Tâche #18653**

Scénario # 18373 (Terminé (Sprint)): Traitement express MEN (1-3)

# **Instance Seth et Zéphir 2.6.1 en erreur**

13/01/2017 16:00 - Gilles Grandgérard

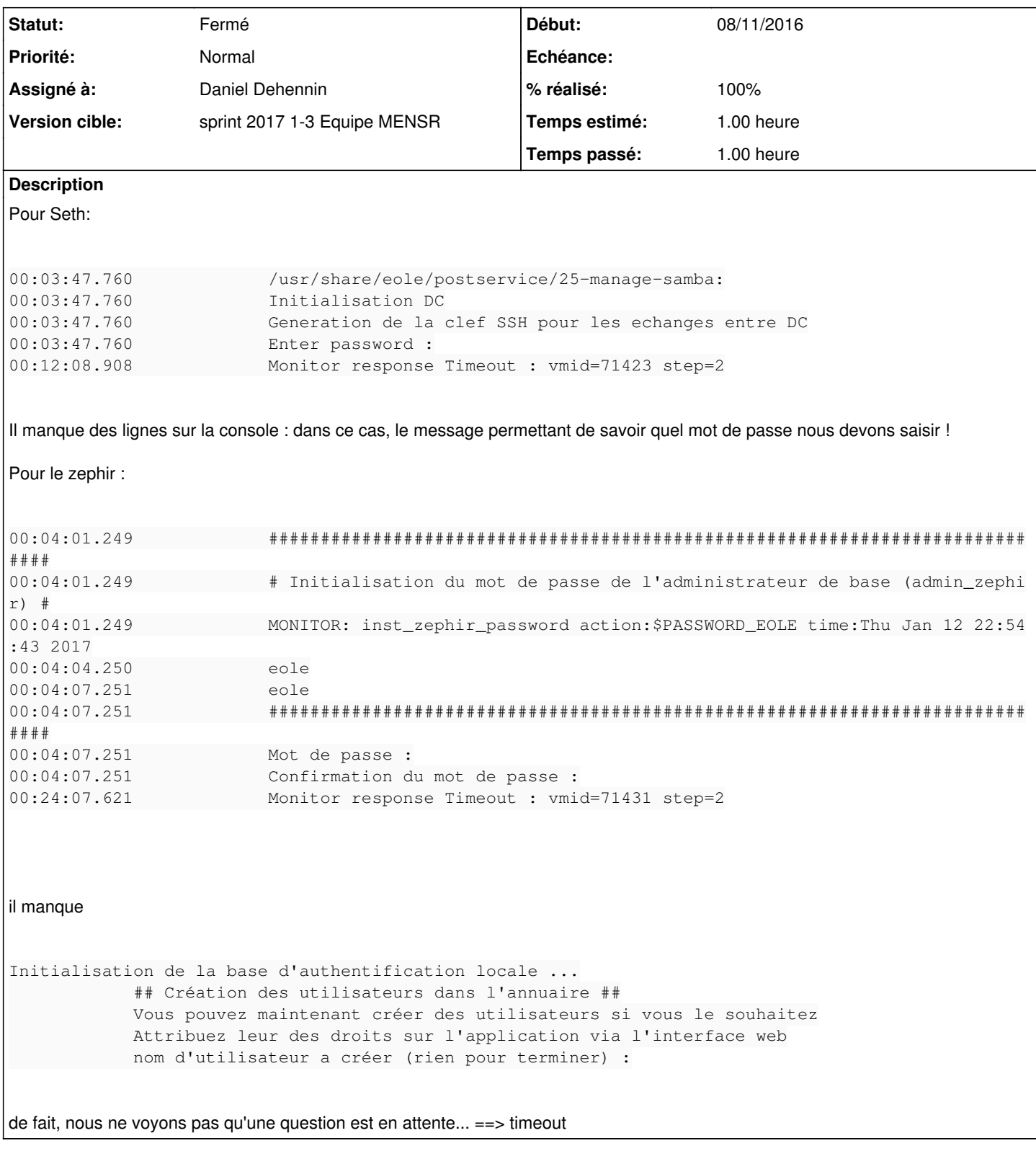

## **Révisions associées**

## **Révision 10a87113 - 16/01/2017 10:30 - Daniel Dehennin**

La sortie des scripts python ne s'affiche pas toujours

posttemplate/10-conf-zephir: Exécuter les scripts python en mode non

- « unbuffered ».
- Ref: #18653

#### **Révision 97100042 - 16/01/2017 10:41 - Daniel Dehennin**

La sortie des scripts python ne s'affiche pas toujours

- scripts/getADAdminPassword: Exécuter le script en mode « unbuffered ».
- scripts/getAdminPassword: Idem.

Ref: #18653

## **Historique**

## **#1 - 16/01/2017 10:12 - Daniel Dehennin**

- *Statut changé de Nouveau à En cours*
- *Assigné à mis à Daniel Dehennin*

### **#2 - 16/01/2017 10:30 - Daniel Dehennin**

Il semble que certains scripts ne se comportent pas correctement avec **run-parts --report** [\(#18608](https://dev-eole.ac-dijon.fr/issues/18608)), au niveau du mode **buffered** / **unbuffered**.

### **#3 - 16/01/2017 10:46 - Daniel Dehennin**

- *% réalisé changé de 0 à 100*
- *Restant à faire (heures) changé de 1.0 à 0.25*

#### **#4 - 17/01/2017 09:47 - Scrum Master**

- *Statut changé de En cours à Fermé*
- *Restant à faire (heures) changé de 0.25 à 0.0*